## **FOLIO General Information**

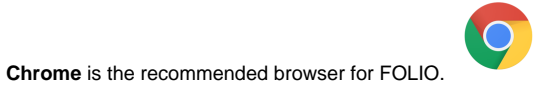

Cornell's **live** (production) environment:<https://cornell.folio.ebsco.com/>

Cornell's training environment:<https://cornell-training.folio.ebsco.com/>

## **Requesting FOLIO permissions (for yourself or for someone else):**

If you need to request FOLIO permissions for yourself or someone else, please send an email to: **[folio-security@cornell.edu](mailto:folio-security@cornell.edu)**

Requests should provide the individual's name, NetID, employment status (staff or student), and if known, the appropriate FOLIO permission group or set of permissions to apply, or a description of the typical FOLIO work duties of the person. If unknown, we will work with you to identify the right permissions for the individual.

(per e-mail from Phil Robinson January 7, 2022)

[Information about logging in](https://confluence.cornell.edu/x/v5ZJFw)

## [CUL general training documentation](https://confluence.cornell.edu/x/FWqJFg)

**To format pages for printing, click on the three dots in the upper right, and select Export to PDF or Export to Word.**

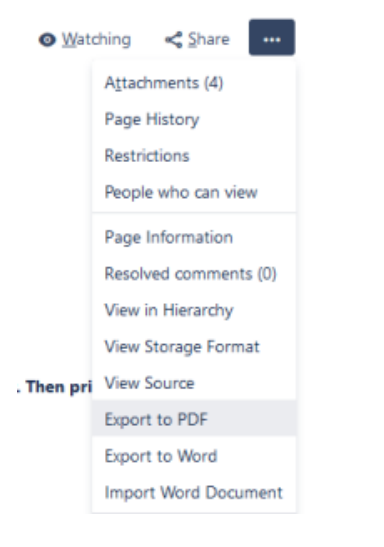

## **Temporary training documentation:**

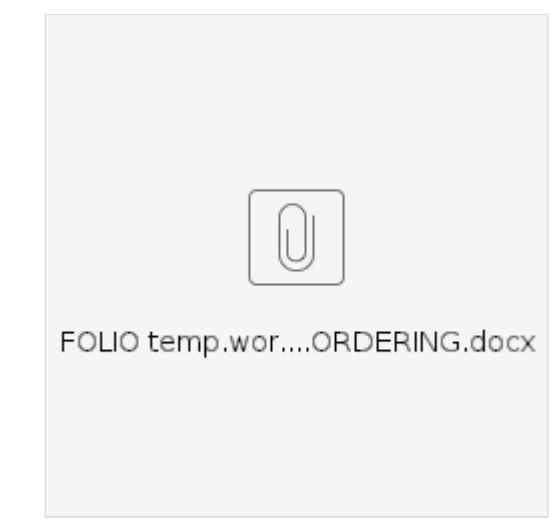

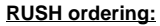

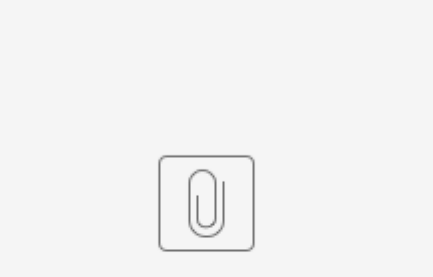

FOLIO temp.wor...RECEIVING.docx

**Receiving titles that have a slightly different title than that at the point of order:**